# **ЭЛЕКТРОННЫЕ ТАБЛИЦЫ**: **Общие сведения**

## Определение

- **■ Электронные таблицы** компьютерные программы, предназначенные для хранения и обработки данных, представленных в табличном виде.
- **■ Рабочее поле** электронной таблицы разделено на **столбцы** и **строки**, на пересечении которых образуются **ячейки**.
- **■ Столбцы** нумеруются буквами (**A, B, C, D, E, …**).
- **■ Строки** нумеруются цифрами (**1, 2, 3, 4, 5, …**).

## Ячейки таблицы

**■ Ячейка** – минимальный элемент таблицы, имеющий адрес. **■ Адрес ячейки** состоит из **номера столбца** и **номера строки**.

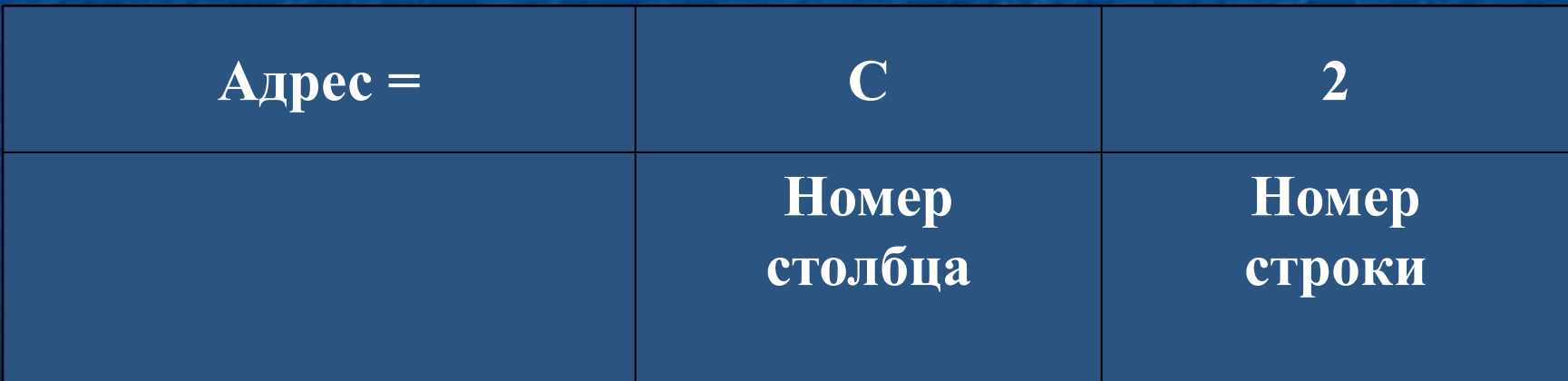

## Текущая ячейка

Номер текущей ячейки

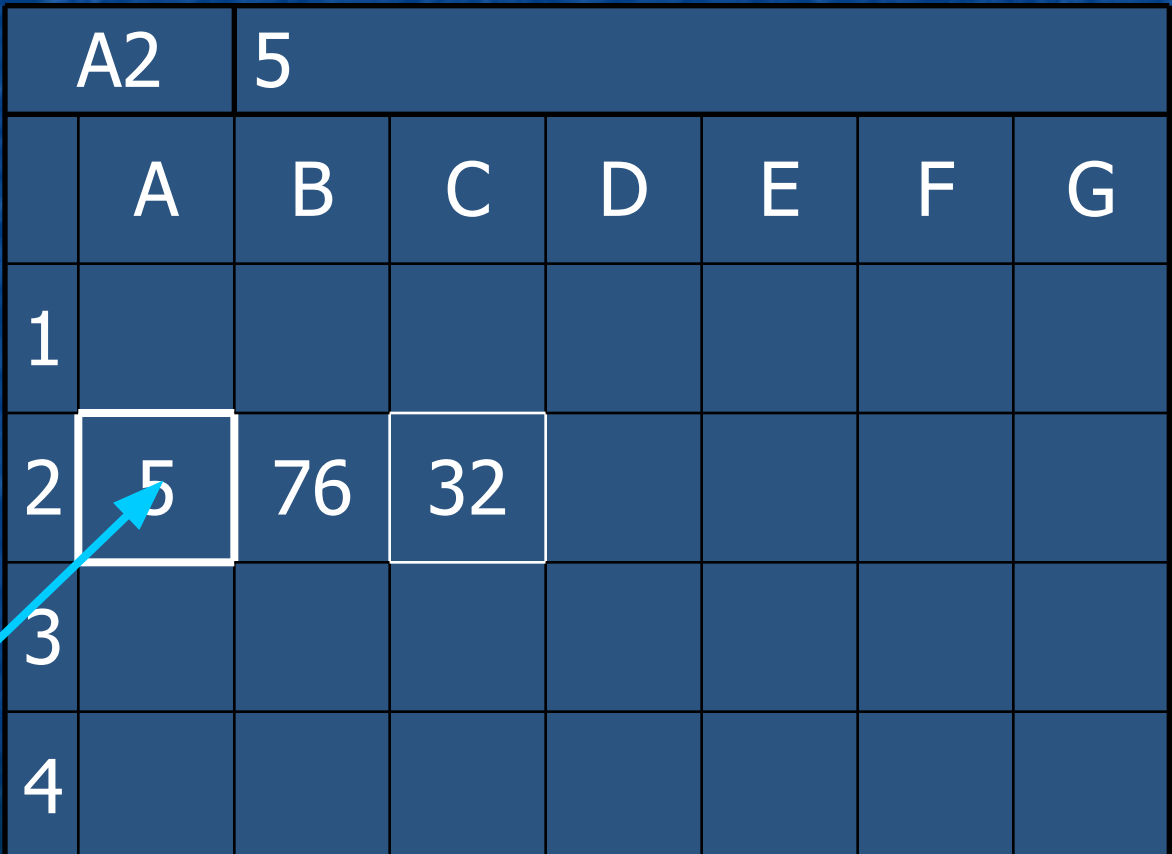

Текущая ячейка

Номер текущей ячейки

# Текущая ячейка

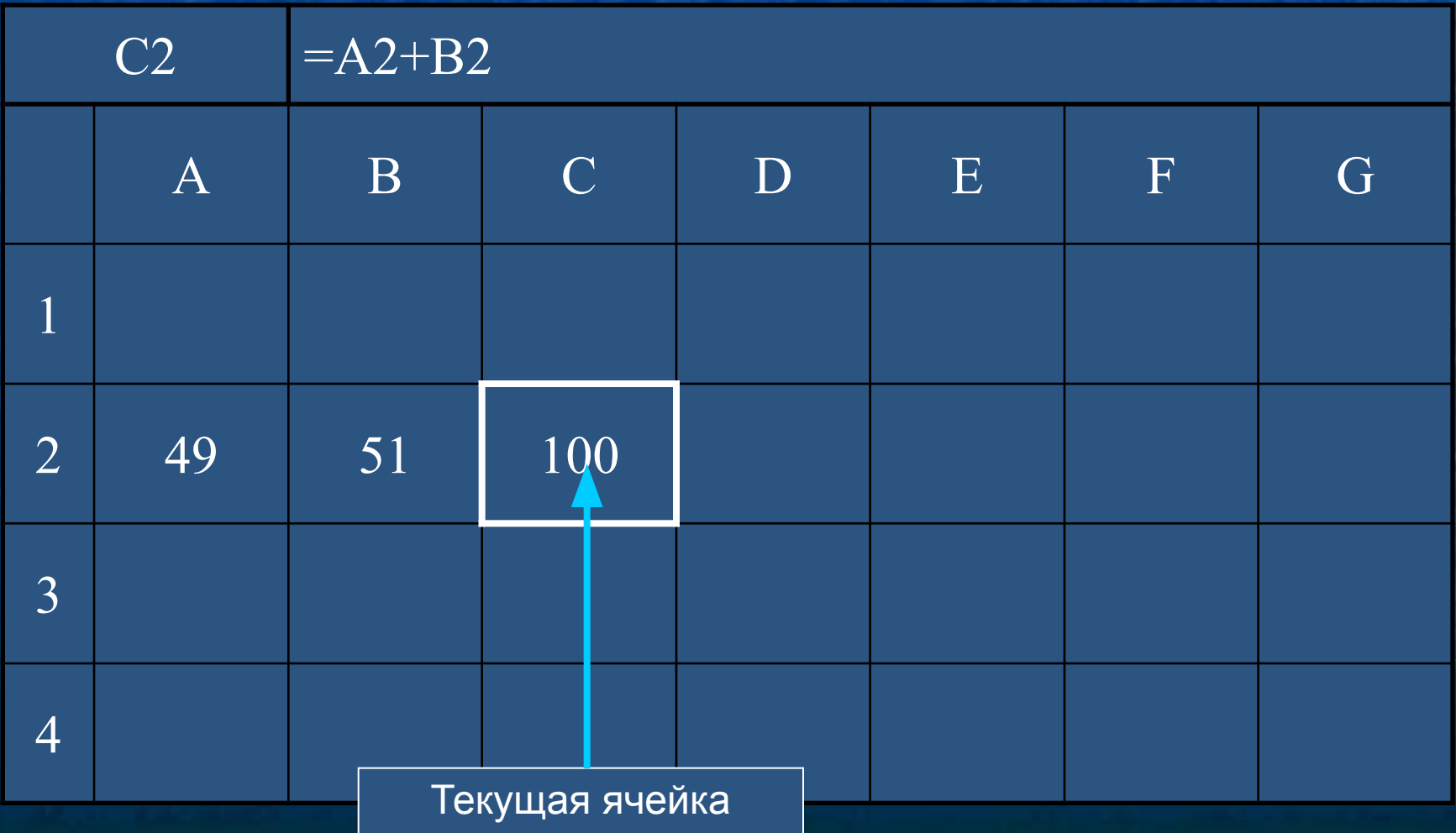

### Назначение формулы

**■ Вычисление** по формулам является основной целью создания документа в среде табличного процессора. **■ Формула** является основным инструментом обработки данных. **■ Формула** связывает данные, содержащиеся в различных ячейках, и позволяет получить новое расчетное значение по этим данным.

### Правила записи формул

**■ Формула** – математическое выражение, записанное по правилам, установленным в среде табличного процессора.

**■ Формула** может включать в себя:

- **■ константы** (значения, не меняющиеся при расчете)**,**
- **■ переменные,**
- **■ знаки арифметических операций** («+», «-», «\*», «/»)**,**
- **■ скобки,**
- **■ функции.**

## Данные и формулы

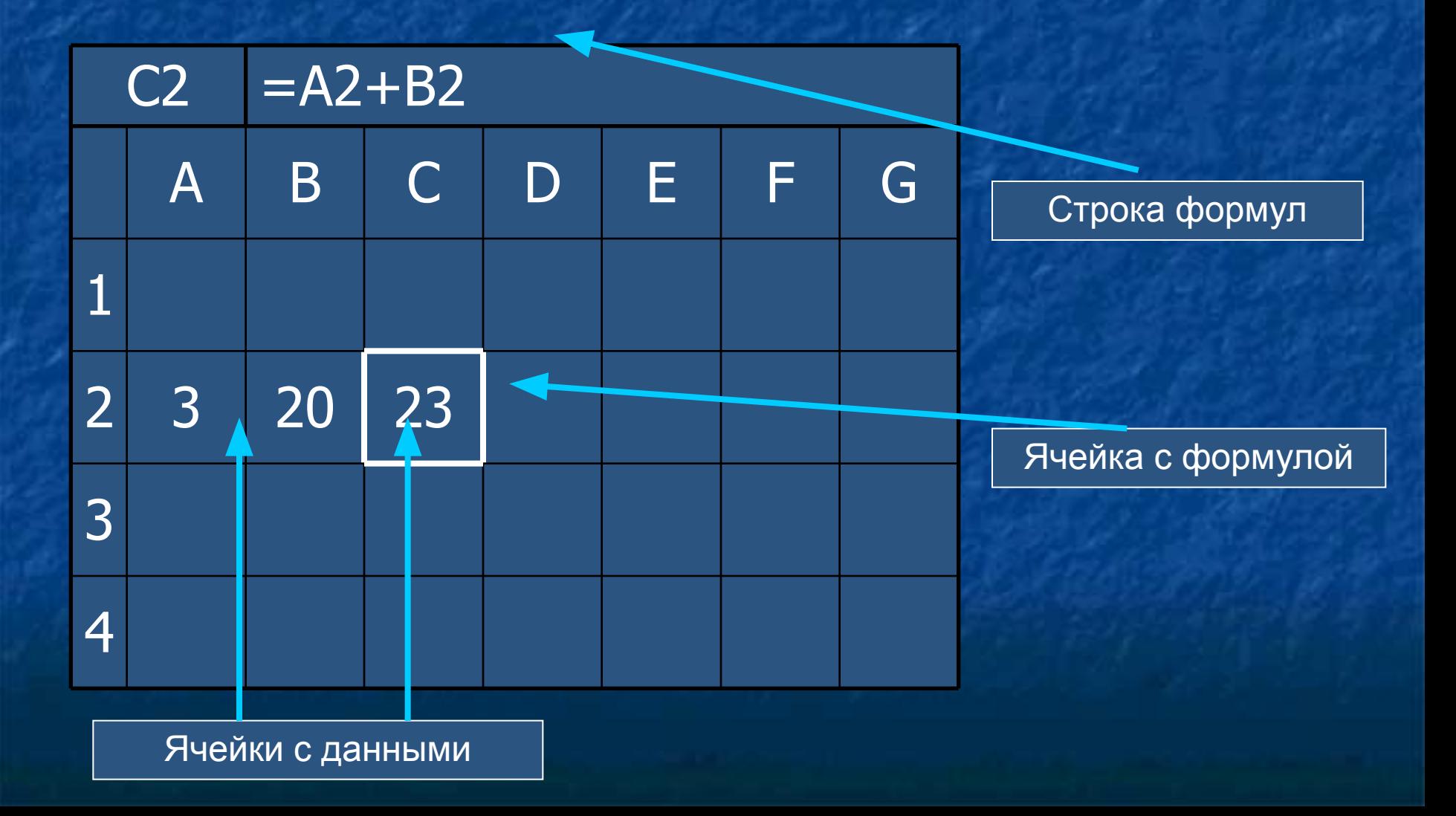

### Данные и формулы

- В ячейках могут храниться **данные** и **формулы**.
- Данные могут быть **числовыми** и **текстовыми**.
- $\Box$  Формула начинается знаком равенства  $(=).$
- **■ В ячейке отображается результат** вычисления формулы.
- **В строке формул** можно увидеть формулу текущей ячейки.

## Данные и формулы

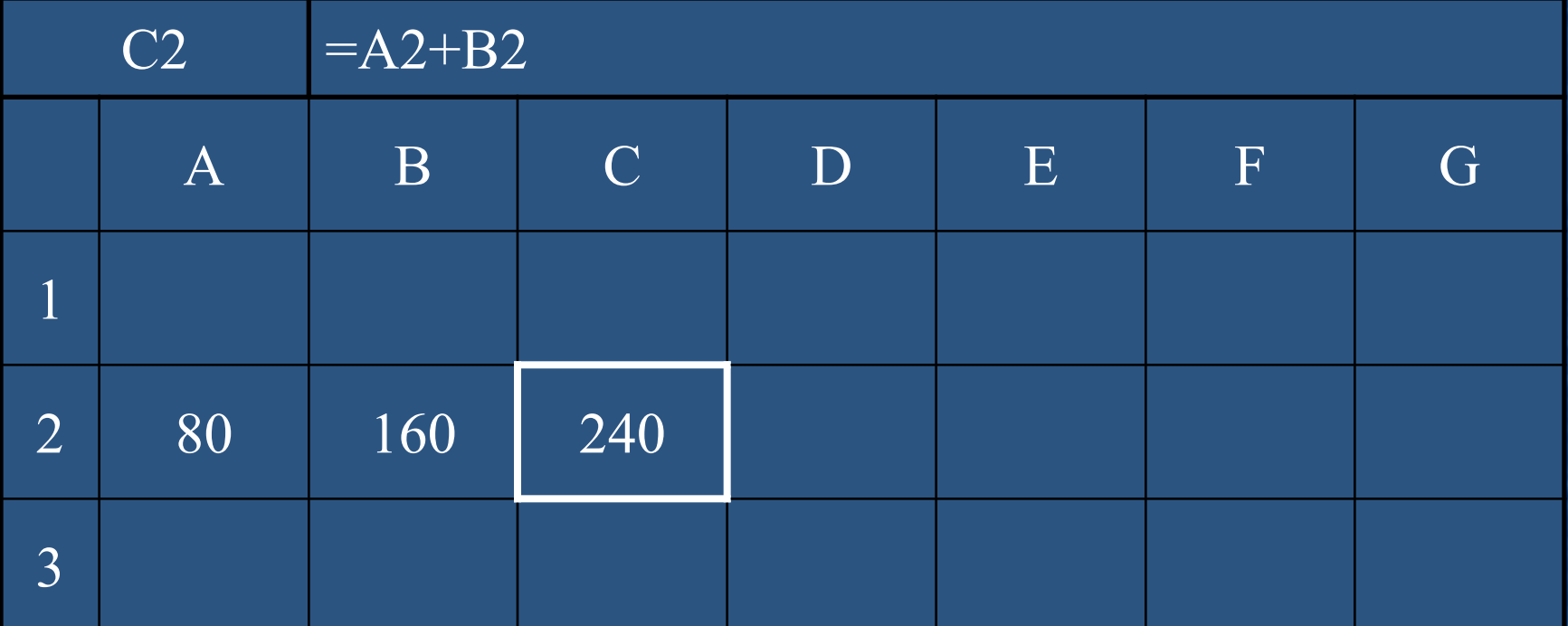

**При изменениях данных формула пересчитываются автоматически**

#### Правило копирования формул

■ При копировании формул программа сама **изменит относительные** ссылки в соответствии с новым положением вычисляемой ячейки. **■ Абсолютные** ссылки программа оставит **без изменения**. ■ У смешанной ссылки **меняется** только **одна часть** (не отмеченная знаком \$).